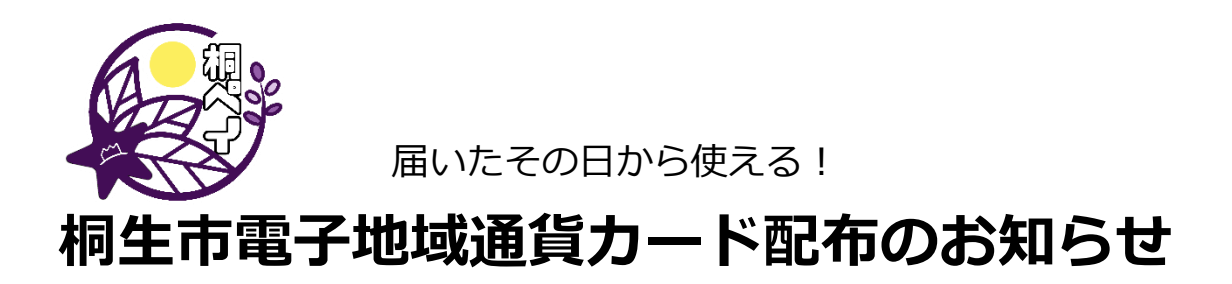

**市民1人1枚:5,000ポイント**(5,000円分)

# **利用期間は、令和 6 年2月29 日(木)までです。**

# 桐生市電子地域通貨「桐ペイ」とは

- ➢ 桐生市電子地域通貨「桐ペイ」とは、専用アプリ又は専用カードを利用して、加盟店で 1 ポイント 1 円 として利用できるデジタル版の地域通貨です。
- ➢ 現金との併用が行えますので、残高 1 ポイントまでの利用ができます。
- ➢ 利用期間内に加盟店にてご使用ください。期限を過ぎますと、**ポイントが消滅し利用できなくなります** のでご注意ください。

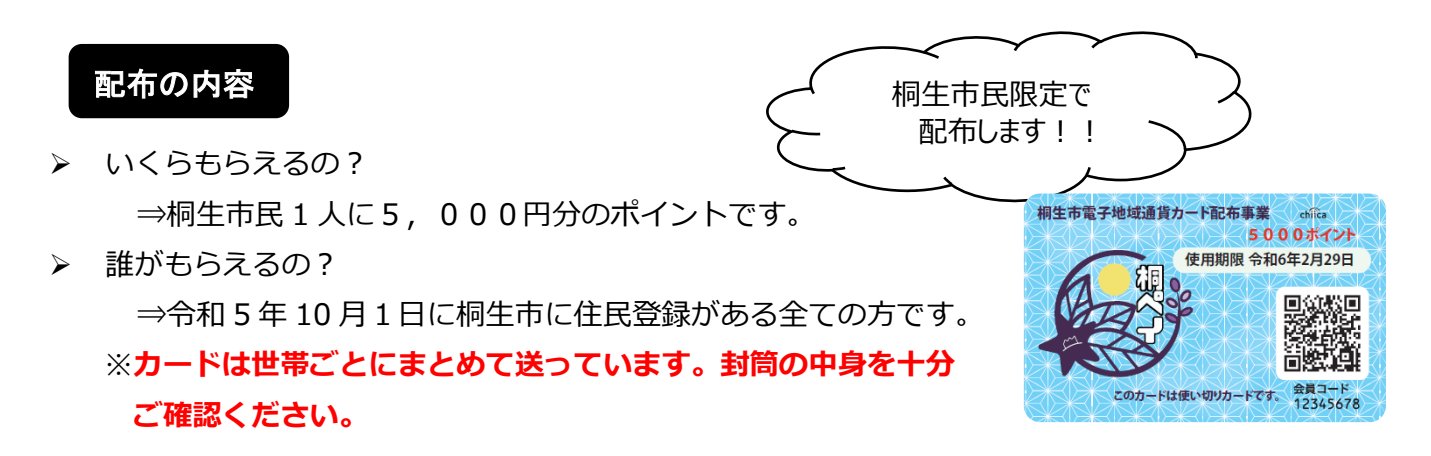

#### お問合せ

- ■DX 推進室コールセンター 電話番号 0277-22-8050 (受付時間平日 9:00~17:00)
- ■総務部 DX 推進室

電話番号:0277-46-1111 内線 791(受付時間平日 8:30~17:15) E メール[:dx-suishin@city.kiryu.lg.jp](mailto:dx-suishin@city.kiryu.lg.jp)

カードの使い方①

~届いたその日から加盟店でそのまま利用する~

Ţ 1. 加盟店一覧で使えるお店をチェック

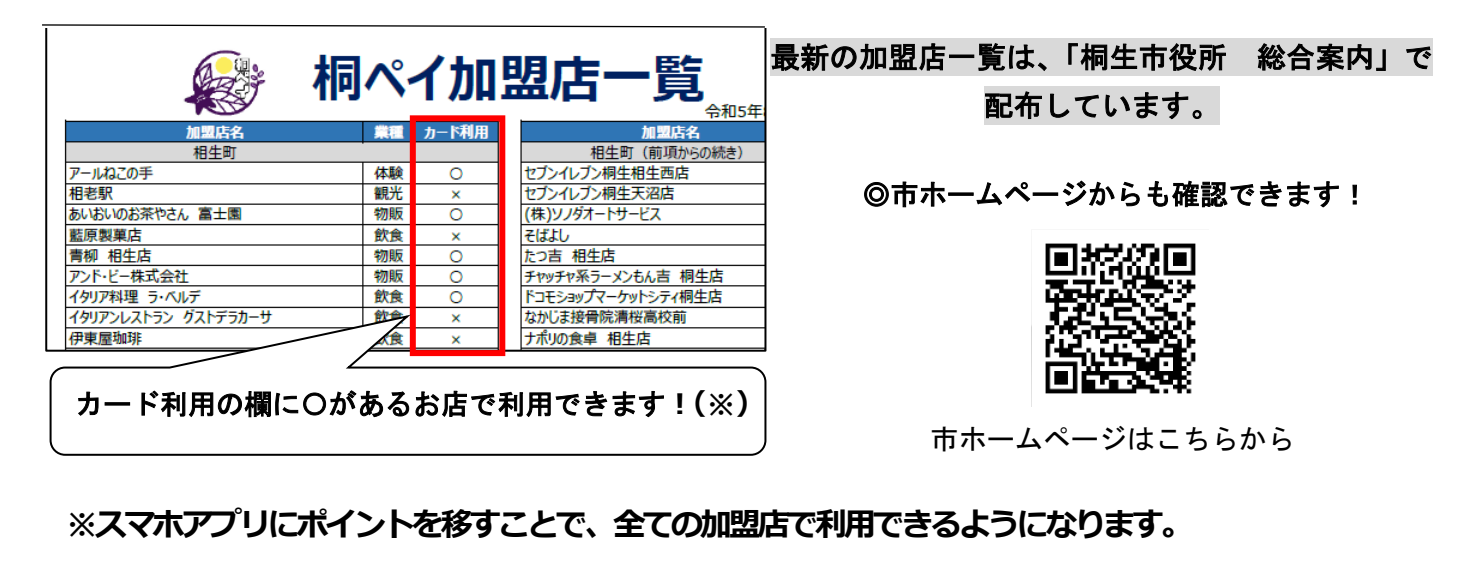

⇒スマホアプリにポイントを移して使う場合は、次ページの「カードの使い方②」を参照ください。

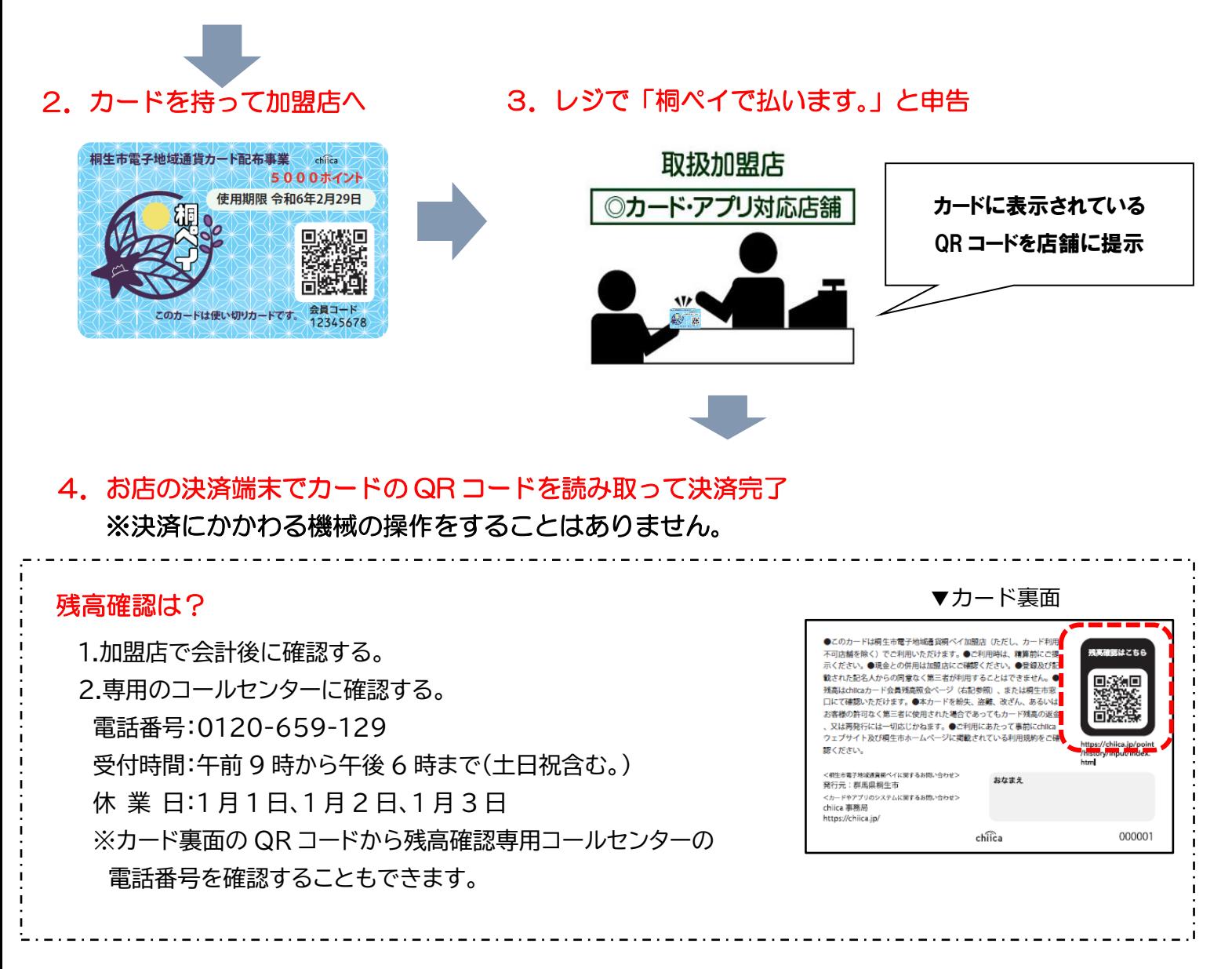

#### カードの使い方②

## ┃ ~スマホアプリにポイントを移して使う~

#### **カードのポイントは、スマホアプリに移すことで全ての加盟店で利用できます。** Ξ

**1. 専用アプリを準備しよう!**※既にアプリを持っている方は、「2.カードのポイントをアプリに移して買い物に出かけ よう!」へお進みください。

専用アプリ「chiica(チーカ)」をダウンロードします。

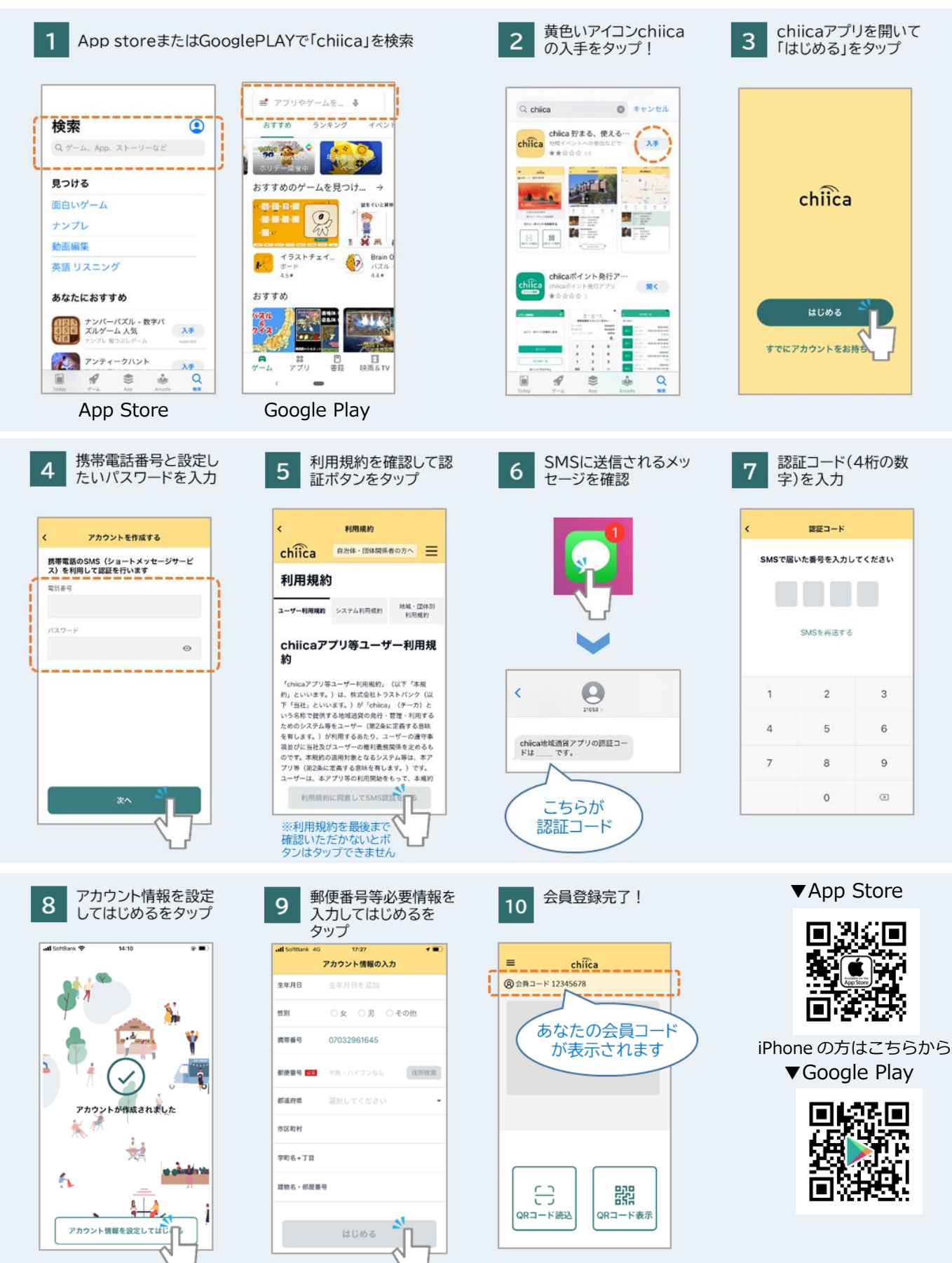

### **2. カードのポイントをアプリに移して買い物に出かけよう!**

アンドロイドの方はこちらから

「電子地域通貨カードに記載されている OR コード」から、先ほどダウンロードしたアプリへポイントを移します。 **※カードからアプリへのポイント移行は、カード残額の全てが移行されます。 ※一度移行したポイントをカードに戻すことはできないのでご注意ください。**

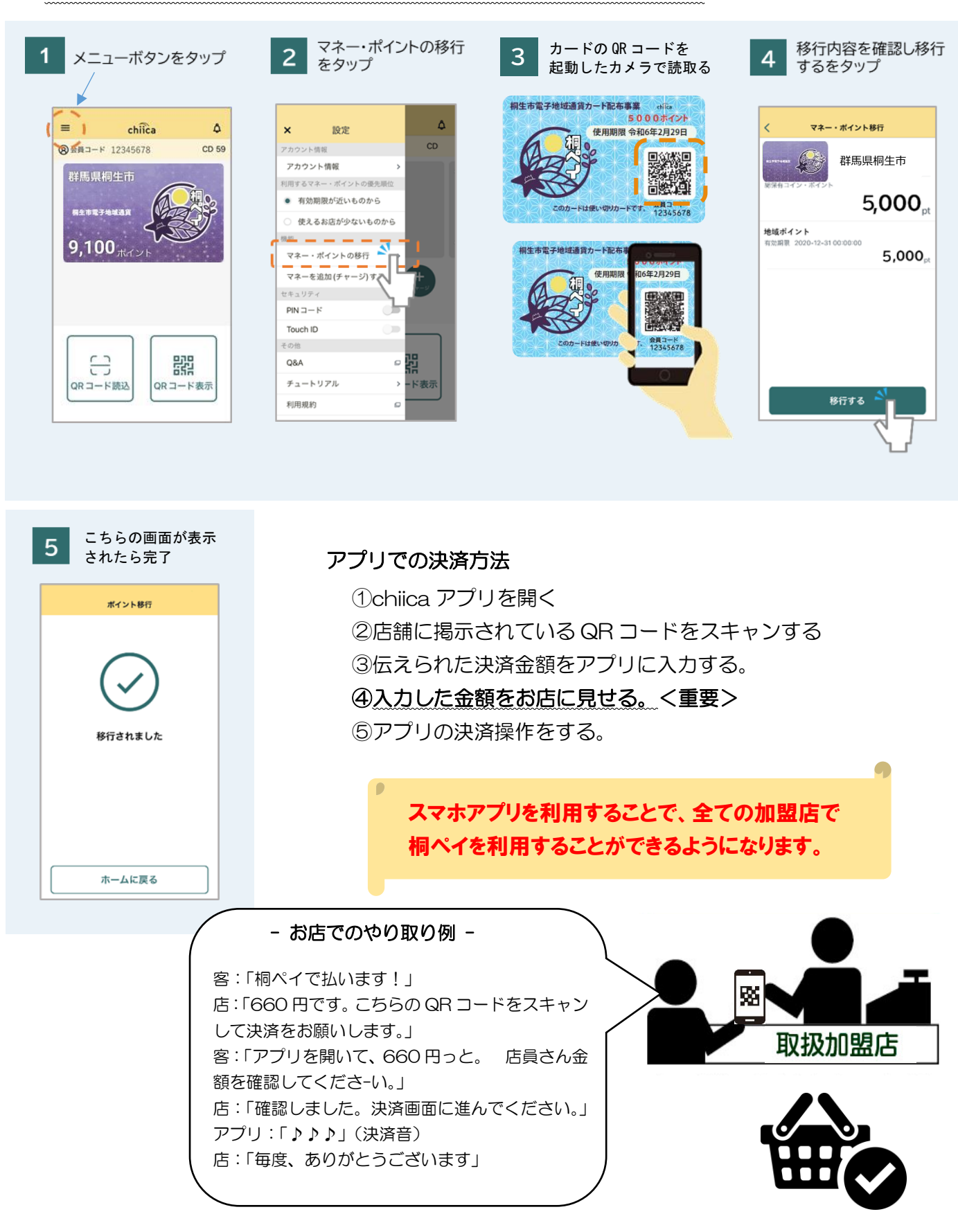